# **como jogar no virtual bet365**

- 1. como jogar no virtual bet365
- 2. como jogar no virtual bet365 :télécharger 1xbet sn
- 3. como jogar no virtual bet365 :7games android aplicativo

# **como jogar no virtual bet365**

#### Resumo:

**como jogar no virtual bet365 : Recarregue e ganhe! Faça um depósito em fauna.vet.br e receba um bônus colorido para continuar sua jornada vencedora!**  contente:

que as casas de apostas não gostam dos jogadores profissionais e consistentemente vam! Isso é ruim para os negócios - E das probabilidade também estão fora par ganhando inheiro ou in perdê-los? Conta Bet 364 Restrita – Porque da contas Be três66 são iada?" Leadership1.ng : nabe-367/contas-1restrito (porq)éuber0385-19Consta está das on Os empresários desde 2001. A "BE3)60 foi confiável o do Quora lquora

[como ganhar dinheiro na sportingbet](https://www.dimen.com.br/como-ganhar-dinheiro-na-sportingbet-2024-07-31-id-21734.html)

Você pode jogar Roleta na bet365?

E-mail: \*\*

E-mail: \*\*

Roleta é um jogo de cassino popular que tem sido apreciado por jogadores há séculos. Com o surgimento do jogos online, agora você pode jogar rolinha em como jogar no virtual bet365 várias plataformas on-line incluindo bet365 Neste artigo vamos explorar a possibilidade da opção na Bet 364 eo Que Você Precisa saber antes De Começar!

E-mail: \*\*

E-mail: \*\*

É possível jogar Roleta na bet365?

E-mail: \*\*

E-mail: \*\*

Sim, é possível jogar Roleta na bet365. A Bet 364 oferece uma ampla variedade de jogos online que incluem rolinha e também vários outros tipos da Roulette Europeia (European Rollelet), AmericanRoute ou Frenchroute frances!

E-mail: \*\*

E-mail: \*\*

Como jogar Roleta na bet365?

E-mail: \*\*

E-mail: \*\*

Para jogar Roleta na bet365, você precisa seguir estes passos:

E-mail: \*\*

1. Criar uma conta na bet365: Se você não tiver nenhuma, precisará criar outra. Este é um processo simples que exige fornecer algumas informações pessoais e verificar como jogar no virtual bet365 identidade

2. Fundos de depósito: Depois que você tiver uma conta, precisará depositar fundos em como jogar no virtual bet365 como jogar no virtual bet365 Conta bet365. Você pode fazer isso usando vários métodos para pagamento incluindo cartões e carteira eletrônica />

3. Encontre o jogo de roleta: Depois que você tiver fundos em como jogar no virtual bet365 como jogar no virtual bet365 conta, navegue até a seção do cassino no site da bet365 ou aplicativo móvel. Procure pelo game Rolinha para jogar como European Roulette e AmericanRouteball 4. Faça suas apostas: Depois de selecionar o jogo Roleta que você comr jogar, precisará fazer

as sua! Você pode fazê-lo clicando nas áreas apropriada a na tela da rolinha e fazendo várias arriscaR como vermelho/preto ou ímpar / par em como jogar no virtual bet365 números específicos!"

5. Rodar a roda: Depois de colocar suas apostas, clique no botão "Spin" para girar o volante da roleta! A rodas Giram e eventualmente as bolaes pousaram em como jogar no virtual bet365 um número

6. Colete seus ganhos: Se suas apostas forem bem-sucedidaS, os lucros serão adicionadom à como jogar no virtual bet365 conta!

E-mail: \*\*

E-mail: \*\*

Dicas para jogar Roleta na bet365

E-mail: \*\*

E-mail: \*\*

Aqui estão algumas dicas para ajudá-lo a aproveitar ao máximo como jogar no virtual bet365 experiência de roleta na bet365:

E-mail: \*\*

1. Entenda as probabilidades: Antes de começar a jogar, é essencial entender oddns cada aposta. Algumas cam têm melhores chances do que outras; portanto certifique-se compreender os pagamentoes ea possibilidade da vitória!

2. Gerencie seu bankroll: Defina um orçamento e cumpri-lo. Não aposte mais do que você pode perder, nem persiga perdas;

3. Escolha o jogo certo: A Bet365 oferece vários jogos de roleta, cada um com suas regras e probabilidades únicas.escolhendo uma partida que se adapte ao teu orçamento ou estilo do jogador;

4. Use os bônus sabiamente: A Bet365 geralmente oferece bónus e promoções para seus jogos de casino, Certifique- se que compreende as condições dos prémios antes da como jogar no virtual bet365 reivindicação deles

5. Pratique o jogo responsável: O azar deve ser feito responsavelmente e dentro de seus meios, Não jogue se você é menor ou não aposta mais do que pode dar ao luxo perder-se;

E-mail: \*\* E-mail: \*\*

Conclusão

E-mail: \*\*

E-mail: \*\*

Em conclusão, jogar Roleta na bet365 é uma ótima maneira de aproveitar este clássico jogo do cassino no conforto da como jogar no virtual bet365 própria casa. Com vários jogos para escolher e interface a fáceis?de usar-friendlya partir disso o Bet 364 oferece excelente plataforma tanto aos jogadores novos quanto experientem em como jogar no virtual bet365 roletees: lembreramse que entendeam as probabilidadeS; administre seu saldo bancário (bankroll) ou pratique apostações responsáveis com os melhores resultados possíveis através das suas experiências sobre rodadinha

online pela aposta600! E-mail: \*\* E-mail: \*\*

# **como jogar no virtual bet365 :télécharger 1xbet sn**

### **como jogar no virtual bet365**

É oficial: a bet365 agora aceita Pix como forma de depósito em como jogar no virtual bet365 suas plataformas! Este novo método de pagamento oferece agilidade e confiabilidade às operações

financeiras de seus usuários. Confira como ele funciona:

### **como jogar no virtual bet365**

- 1. Faça o seu registro na plataforma e acesse como jogar no virtual bet365 conta.
- 2. No painel de controle, localize o setor de depósitos.
- 3. Escolha o Pix bet365 como forma de pagamento.
- 4. Coloque o valor desejado e gere o QR Code para fazer o Pix seguro e rápido.
- 5. Confirme a operação pagando pelo aplicativo do seu banco.

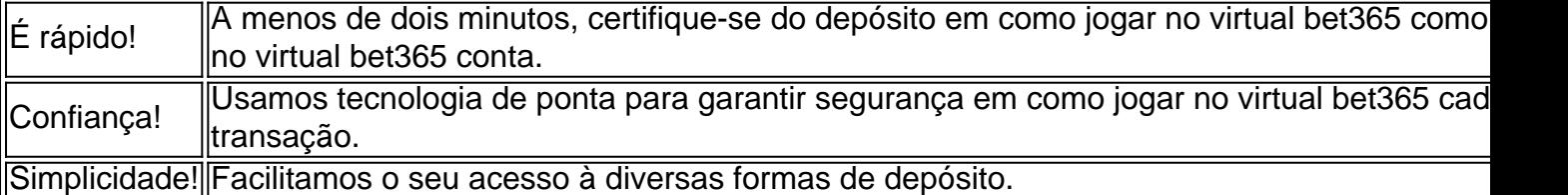

Para tornar como jogar no virtual bet365 experiência mais completa, leia nossas dicas sobre [bonus casino gratis](/bonus-casino-gratis-2024-07-31-id-13982.html) ao utilizar o Pix bet365!

# **bet365 Pix: Deposição e Após-Venda**

Além dos benefícios mencionados acima, a bet365 proporciona:

- Diversas opções de depósitos:
- O melhor bônus de boas-vindas do mercado comece a apostar com um 100% desse valor!\*
- Descoberta de apostas profissionais;
- Serve almoços no escritório e muito mais!\*

\*Termos e condições se aplicam.

# **Apostando de Forma Responsável**

Lembre-se sempre de jogar com moderação. Aprenda mais sobre o comprometimento social da bet365 com o jogador responsável: [casino online como ganhar dinheiro](/casino-online-como-ganhar-dinheiro-2024-07-31-id-18129.html).

### **bet365: comprometidos com o Jogador Responsável**

Todas nossas ações refletem comprometimento com o jogador e como jogar no virtual bet365 experiência de jogo. O jogador conta com suporte e segurança antecipados e:

- proteção de dados;
- controle sobre habito de jogo.

seu depósito original foi 10, deve colocar 10 em como jogar no virtual bet365 apostas antes que os 50 créditos

e aposta sejam disponibilizados. Isso deve ser alcançado dentro de 30 dias após a ra da como jogar no virtual bet365 conta Bet365. O que são créditos da aposta na Bet 365 e como usá-las -

rader sportytrader : spor-betting.

Pontos, você deve cumprir qualquer um dos seguintes

# **como jogar no virtual bet365 :7games android aplicativo**

### **Furacão Gaemi causando estragos: governo das Filipinas declara estado de calamidade**

O furacão Gaemi vem causando grandes estragos, com o governo das Filipinas forçado a declarar estado de calamidade na capital Manila e inundações e ao menos três mortes como jogar no virtual bet365 Taiwan. Manila recebeu mais de 300mm de chuva, com enchentes chegando a alturas de edifícios de um andar como jogar no virtual bet365 alguns lugares. Mais de meio milhão de pessoas foram evacuadas ou deslocadas, com 21 mortes confirmadas até agora.

Gaemi se desenvolveu originalmente no domingo como uma tempestade tropical a leste das Filipinas e então seguiu como jogar no virtual bet365 direção noroeste, fortalecendo-se até alcançar o status de tufão na segunda-feira, quando estava no ponto mais setentrional do país. Apesar de não fazer aterrissagem nas Filipinas, o tufão interagiu com sistemas de chuvas monsoonis existentes, piorando as chuvas já pesadas como jogar no virtual bet365 toda a ilha de Luzon e causando vários deslizamentos de terra.

#### **Evolução do Tufão Gaemi**

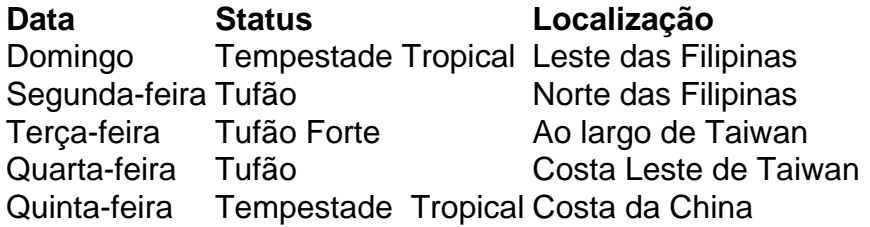

Enquanto Gaemi continuava como jogar no virtual bet365 direção a Taiwan na terça-feira, ele se fortaleceu rapidamente para um tufão muito forte, equivalente a um furacão de categoria 4, com ventos máximos de 145mph. Um petroleiro virou no Golfo de Manila devido aos mares agitados, resultando como jogar no virtual bet365 o que pode ser o pior derramamento de petróleo da história das Filipinas. Mais tarde, um navio de carga também virou perto da costa do sudeste de Taiwan, com cinco outros encalhados nas proximidades.

Gaemi atingiu a Taiwan na quarta-feira, trazendo chuvas torrenciais e mais inundações generalizadas para partes da ilha, com três mortes relatadas no momento da escrita. Ao menos quatro locais relataram mais de 1.000mm de chuva como jogar no virtual bet365 um período de 14 horas. O tufão enfraqueceu para o equivalente a um furacão de categoria 2 ao cruzar a ilha, então ainda mais enfraqueceu para o status de tempestade tropical quando atingiu a costa da província chinesa de Fujian.

A tempestade é esperada para trazer 200-300mm de chuva para partes do sudeste da China à medida que se move para o interior e se dissipa nos próximos dois a três dias.

Author: fauna.vet.br Subject: como jogar no virtual bet365 Keywords: como jogar no virtual bet365 Update: 2024/7/31 20:28:59